## **Beginning C++ Programming**

## **Where is the Source Code?**

The source code for this course is located in **Section 25 of the course**.

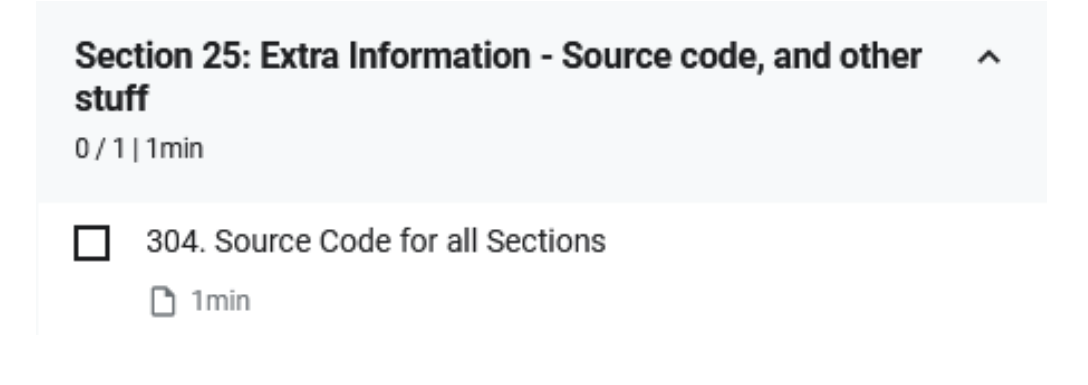

There is a ZIP file provided for each section of the course.

Below are links to all the source code in this course. You can download project source code for each section in the course individually.

Source codes - Section 4 - Getting Started

- Source codes Section 5 Structure of a C++ Program
- Source codes Section 6 Variables and Constants
- Source codes Section 7 Arrays and Vectors
- Source codes Section 8 Statements and Operators
- Source codes Section 9 Controlling Program Flow
- Source codes Section 10 Characters and Strings
- Source codes Section 11 Functions
- Source codes Section 12 Pointers and References
- Source codes Section 13 OOPClasses and Objects

Source codes - Section 14 - Operator Overloading

- Source codes Section 15 Inheritance
- Source codes Section 16 Polymorphism
- Source codes Section 17 Smart Pointers
- Source codes Section 18 Exception Handling
- Source codes Section 19 I/O and Streams

Source codes - Section 20 - The Standard Template Library (STL)

The ZIP files contain the section workspace and all the projects used in that workspace. You can download each section as needed and extract to a folder on your local computer.

Once extracted, you can open the **.workspace** file in CodeLite and you will have exactly what I am using in the section video.